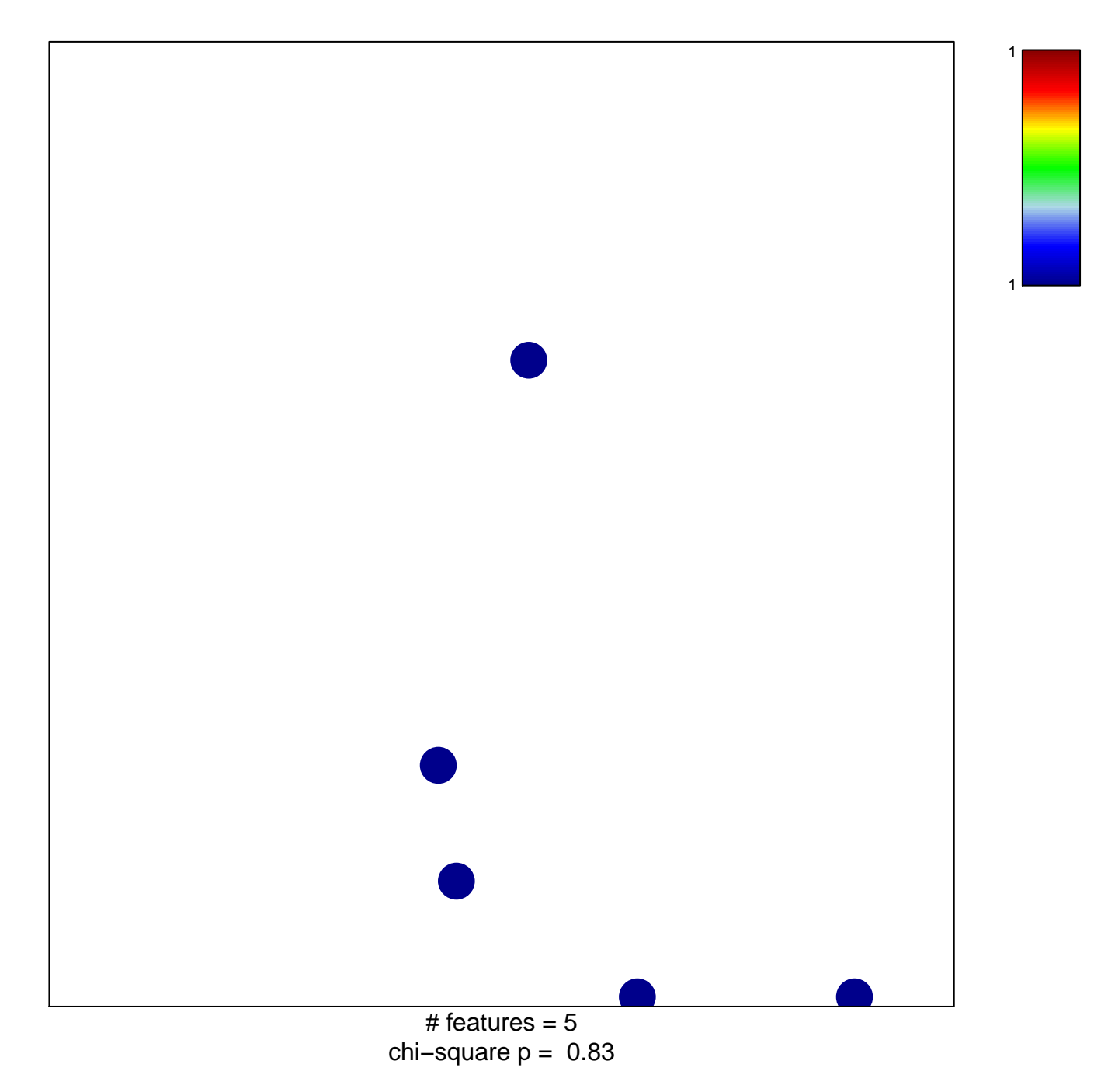

## **TESAR\_ALK\_TARGETS\_EPISC\_3D\_UP**

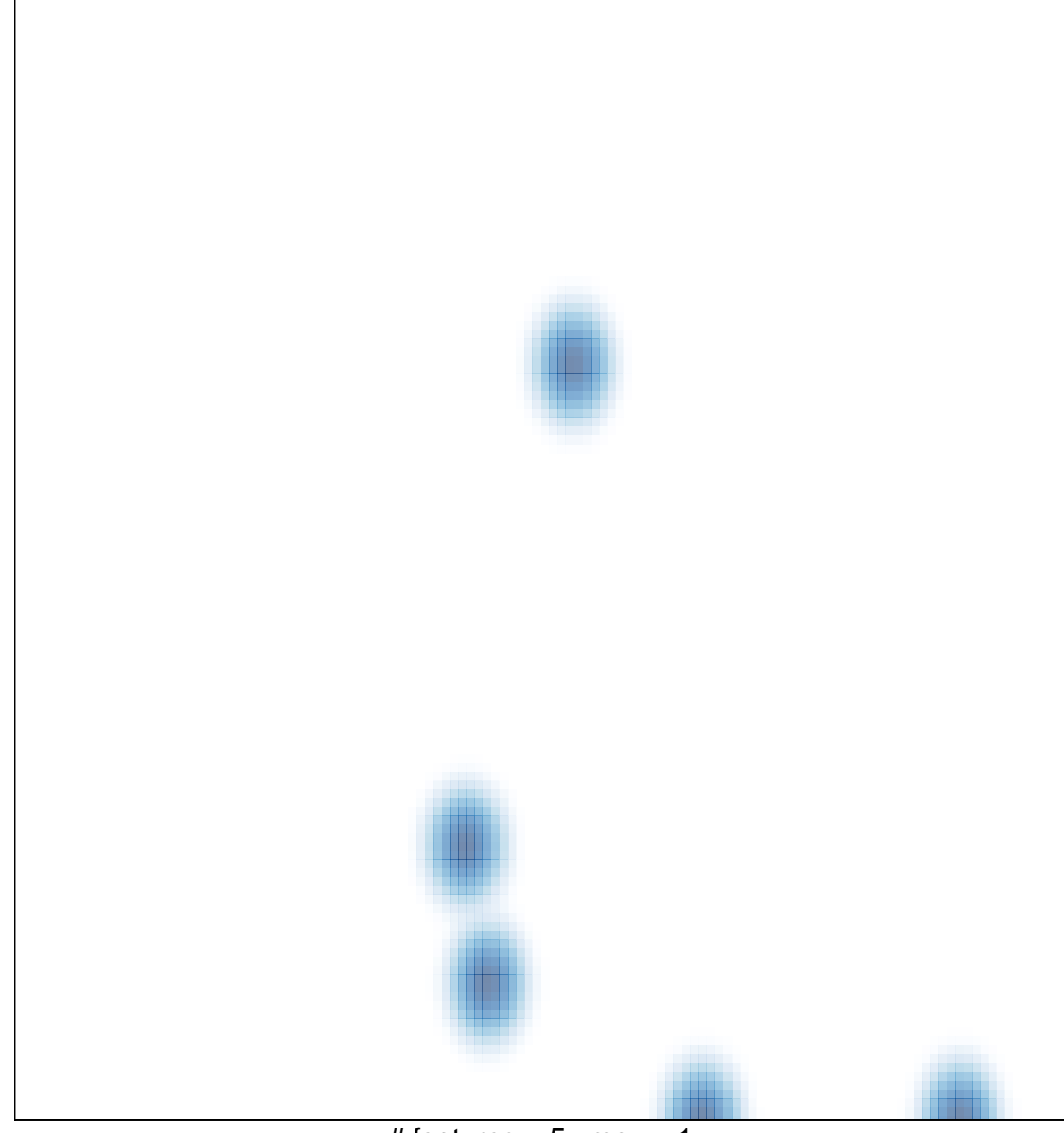

# features =  $5 \nvert$  max =  $1 \nvert$